# ค่มือมาตรฐานการให้บริการ **1. หลักการและเหตุผล** าสณ์ณาเงินยม เบิการ บดิบทางไปปฏิบัติเที่กาน  $\frac{1}{2}$

งานการเงินจึงจัดที่มือมาตรฐานการเงินจัดที่มีการเงินจัดที่มีการให้บริการ เรื่องขั้นตอนการให้บริการ เรื่องขั้นต

 $2.$  เพื่อให้บุคลากรคณะสหเวชศาสตร์ ทราบถึงขั้นตอนและแนวทางการคณะสหเวชศาสตร์ ทราบถึงขั้นตอนและแนวทางการคณะสหเวช

 $3. \t\hbox{J\hskip -1.2mm T}\hspace{1.2mm}$  is the contract of the contract of the contract of the contract of the contract of the contract of the contract of the contract of the contract of the contract of the contract of the contract

# จัดทำโดย **นางคัทรียา วันโน**  $1. \frac{1}{\sqrt{2}}$  1. เพื่อให้บุคลากรคณะสหเวชศาสตร์มีขั้นตอนการจัดที่ขั้นตอนการจัดที่

จัดท าสัญญาเงินยืม

 $\mathcal{N}$ 

ตำแหน่ง นักวิชาการเงินและบัญชี

### คณะสหเวชศาสตร์

มหาวิทยาลัยพะเยา 19 ม.2 ต.แม่กา อ.เมือง จ.พะเยา 56000 Ins 054466697

#### **1. หลักการและเหตุผล**

เนื่องด้วยมีการเปลี่ยนแปลงประกาศมหาวิทยาลัยพะเยา เรื่อง หลักเกณฑ์ วิธีการยืมเงินยืม และแนวปฏิบัติการจ่ายเงินยืม พ.ศ. 2566

งานการเงินจึงจัดทำคู่มือมาตรฐานการให้บริการ เรื่องขั้นตอนการจัดทำ สัญญาเงินยืม เพื่อให้การปฏิบัติงานเป็นไปในทิศทางเดียวกันและถูกต้องเป็นไป ตามประกาศมหาวิทยาลัยพะเยา

# **2. วัตถุประสงค์**

1. เพื่อให้บุคลากรคณะสหเวชศาสตร์ทราบขั้นตอนการจัดทำสัญญาเงินยืม ที่เป็นแนวทางเดียวกัน

2. เพื่อให้บุคลากรคณะสหเวชศาสตร์ได้รับการบริการที่ถูกต้องและเกิด ความพึงพอใจสูงสุด

#### **ขั้นตอนการจัดท าสัญญาเงินยืม คณะสหเวชศาสตร์ (Flowchart)**

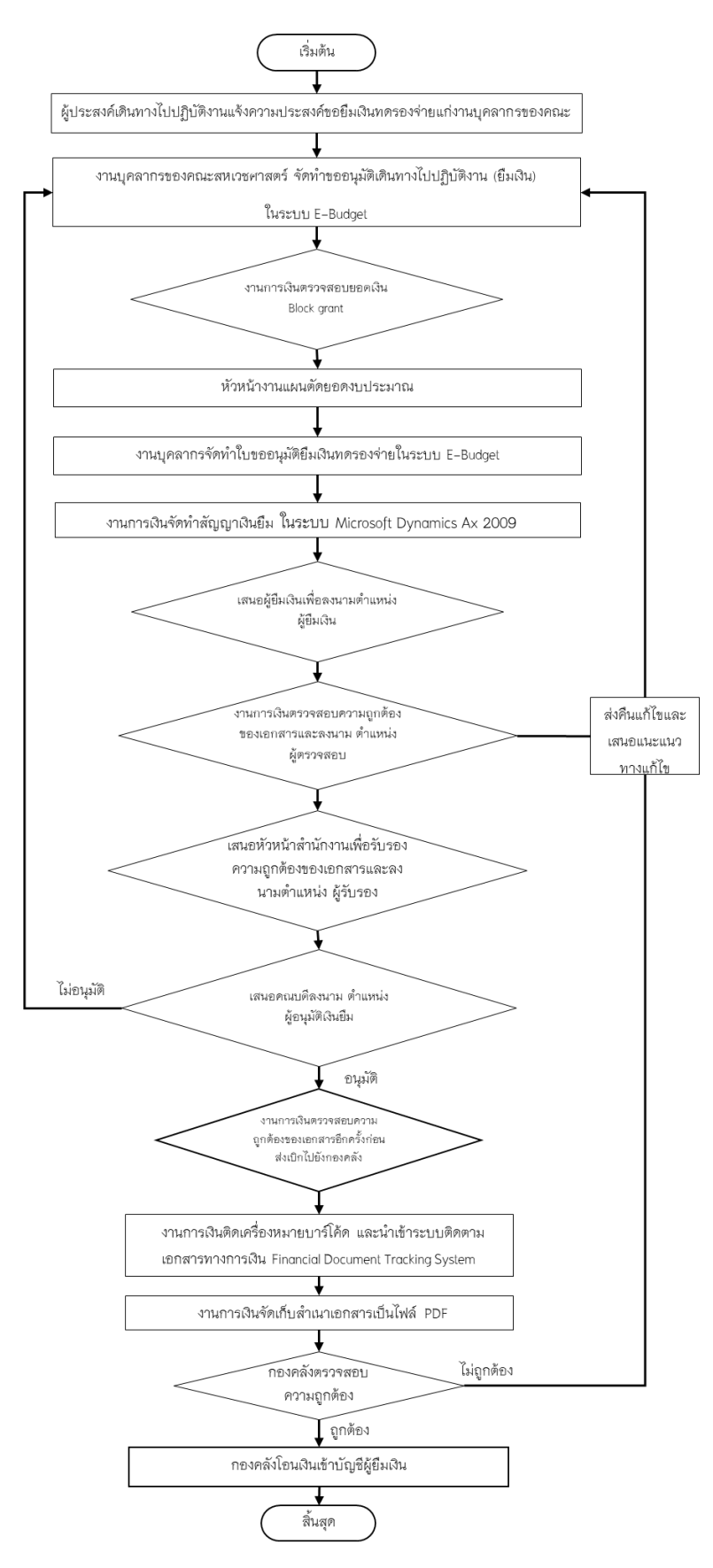

# **รายละเอียดขั้นตอนการขออนุมัติด าเนินโครงการ คณะสหเวชศาสตร์**

ส่วนงาน: การเงินและบัญชี รูปแบบการให้บริการ:  $\Box$  Online  $\Box$  Onsite ค่าธรรมเนียม:  $\Box$  ไม่มี  $\Box$  มี........................ บาท

้วัตถุประสงค์: 1.เพื่อให้บุคลากรคณะสหเวชศาสตร์มีขั้นตอนการจัดทำสัญญาเงินยืมที่เป็นแนวทางเดียวกัน

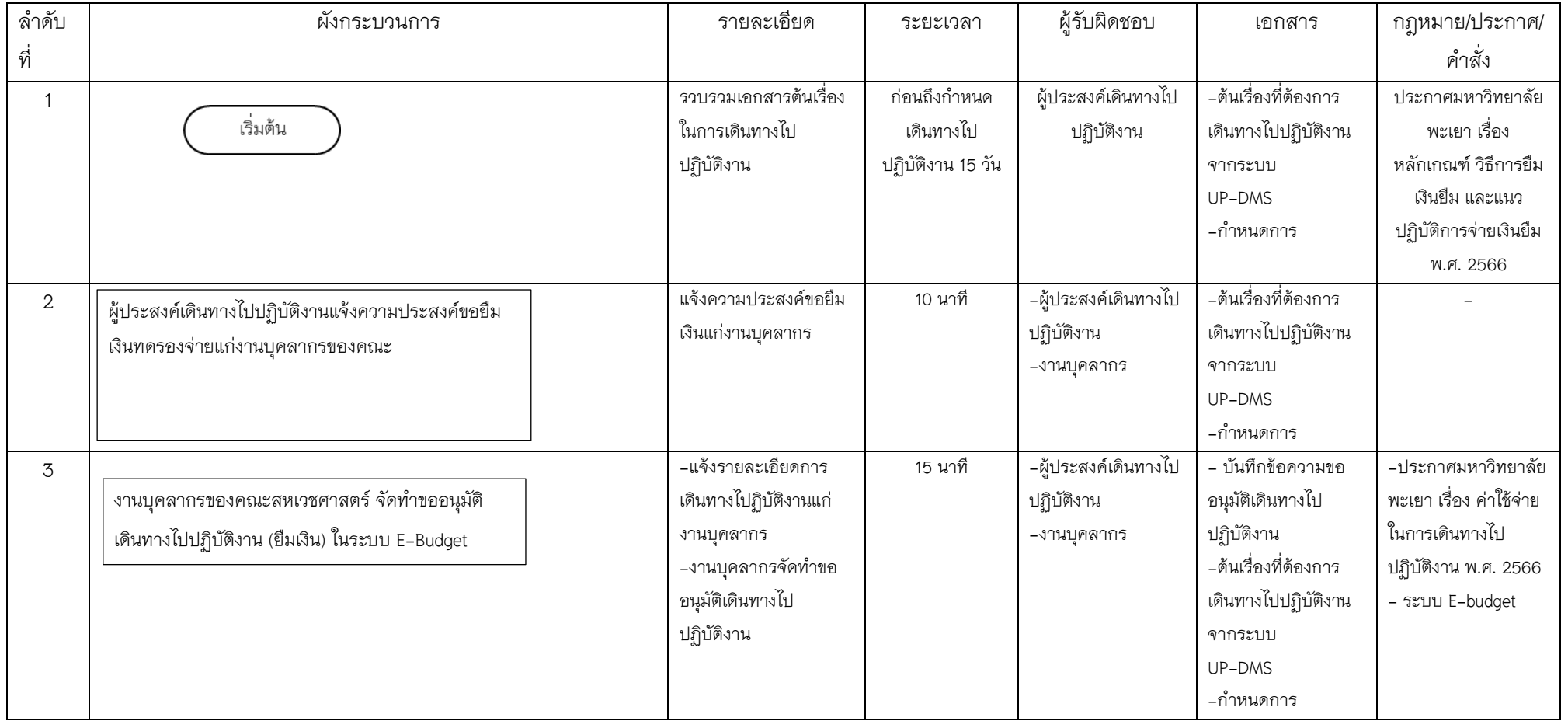

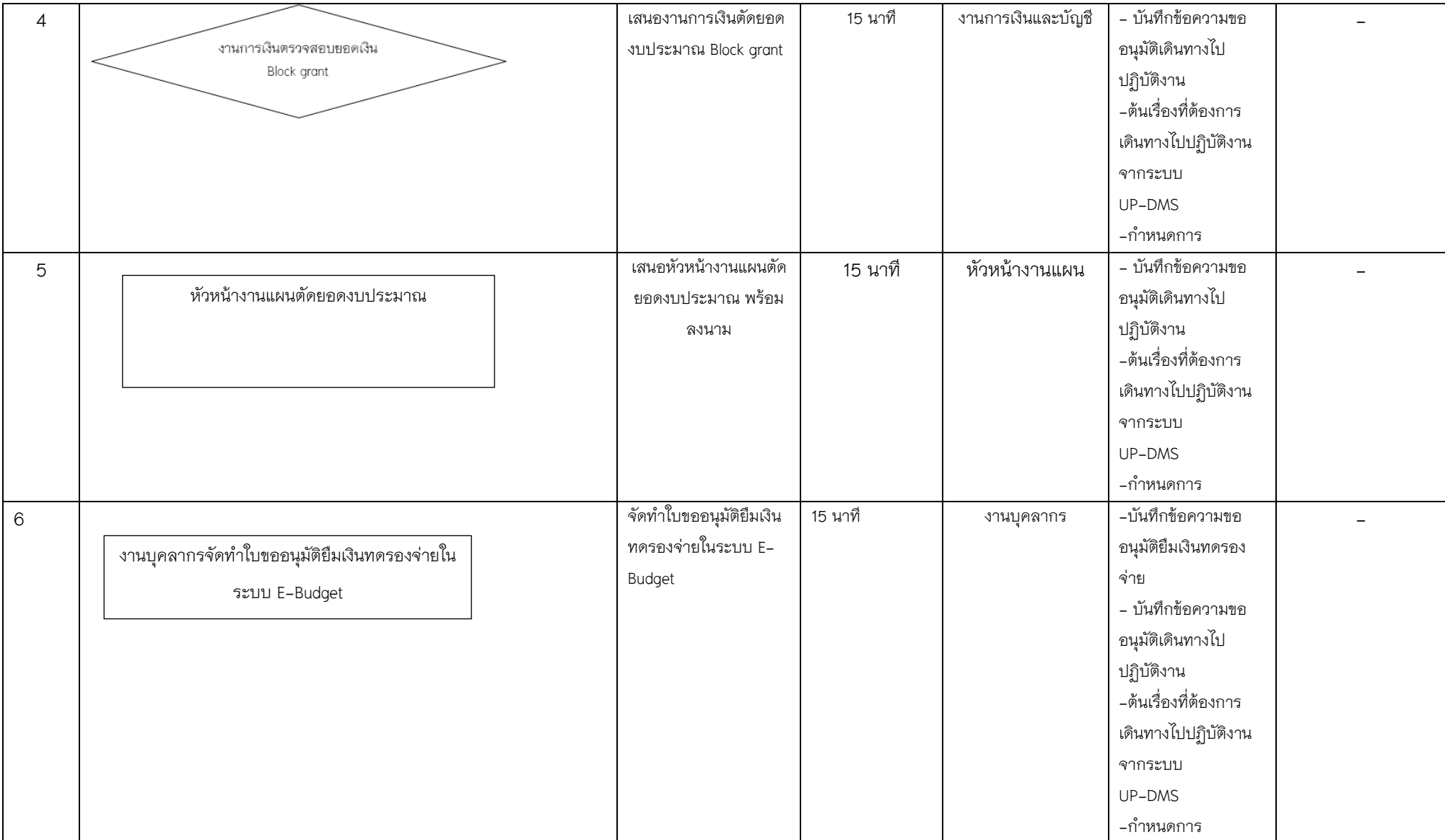

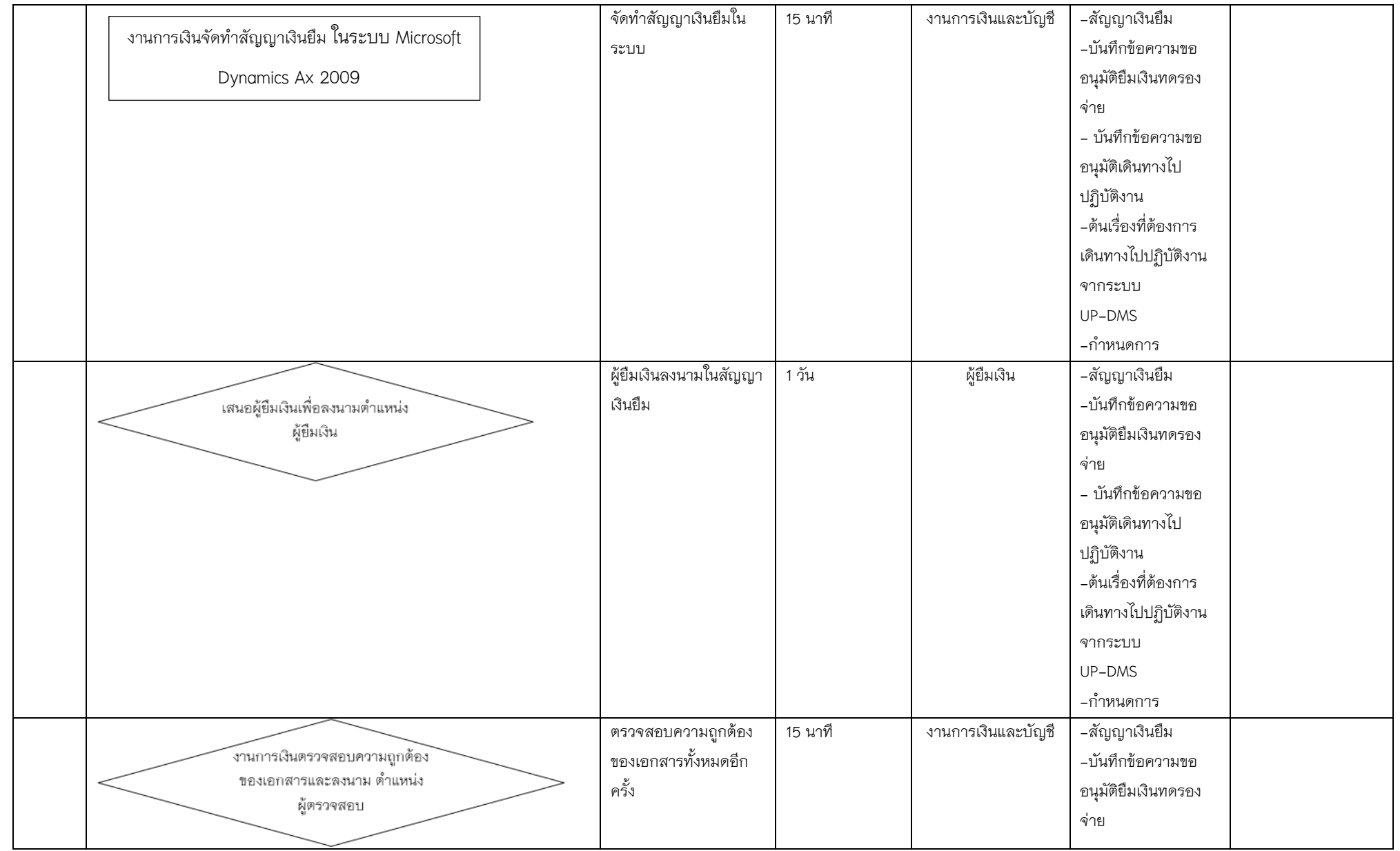

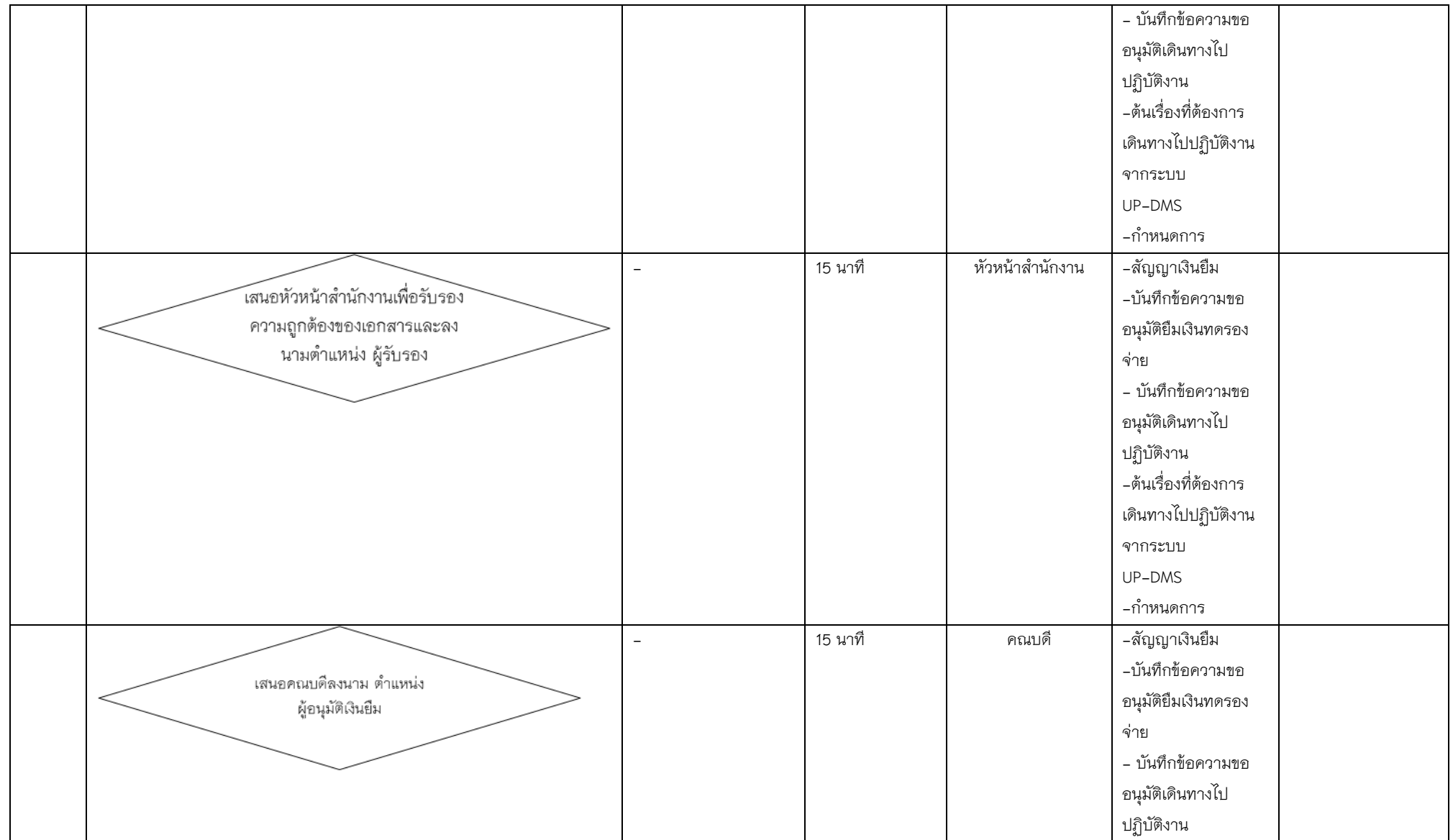

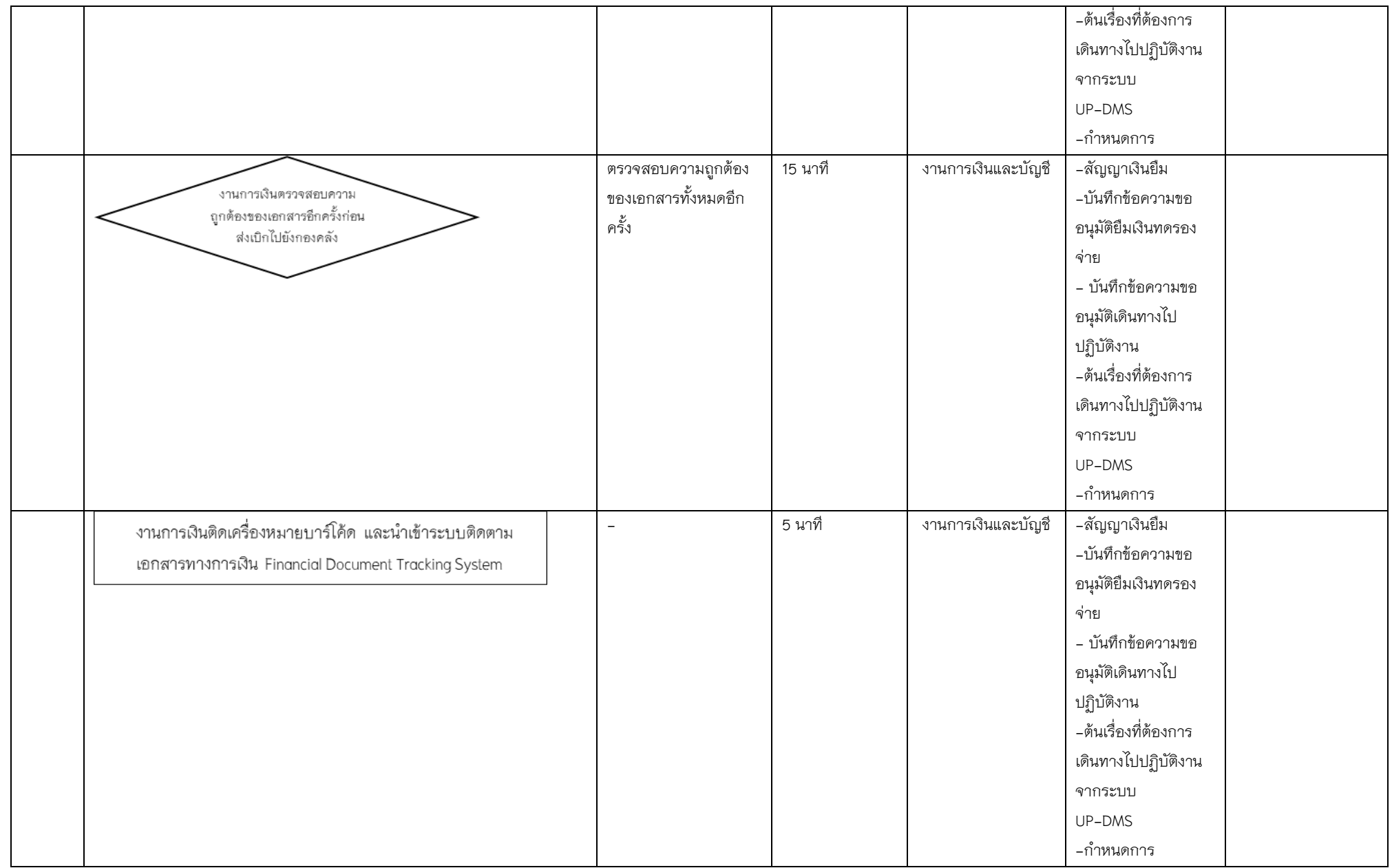

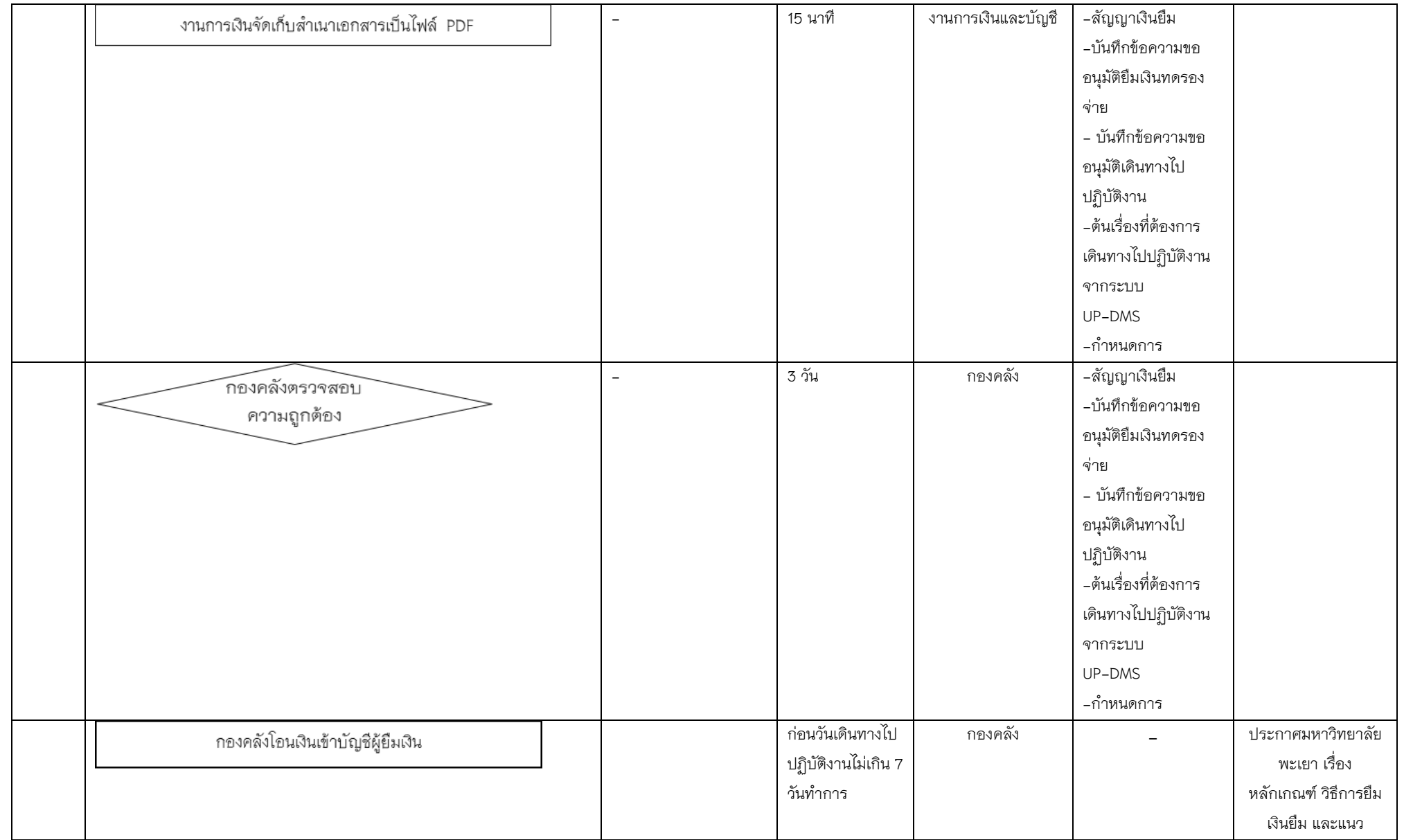

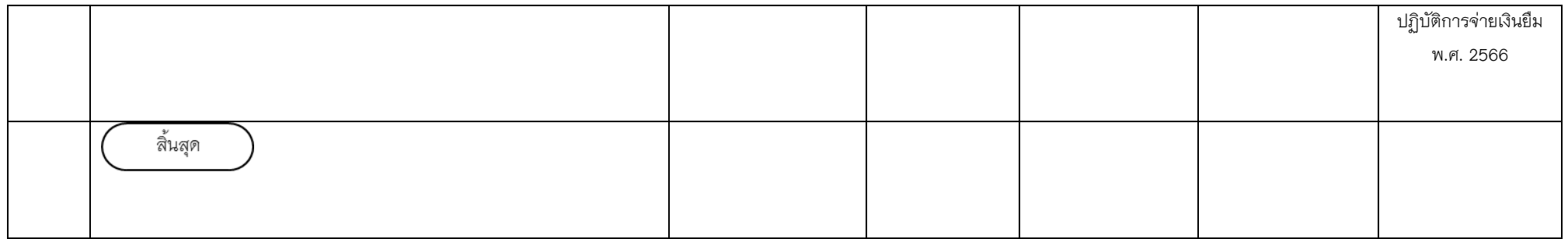

**ภาคผนวก**

**เอกสาร**

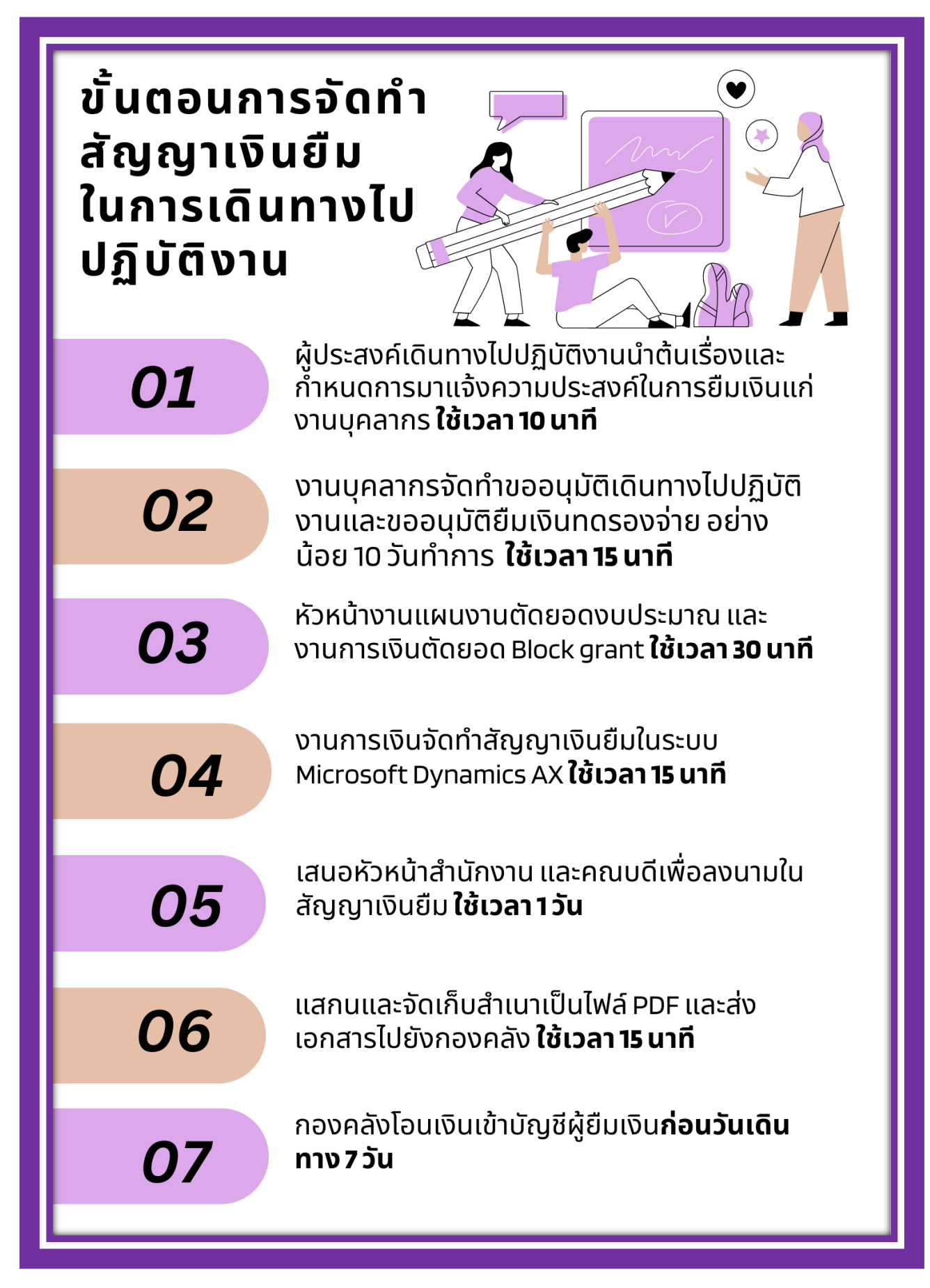

ภาพที่ 1 แสดงขั้นตอนการจัดท าสัญญาเงินยืม

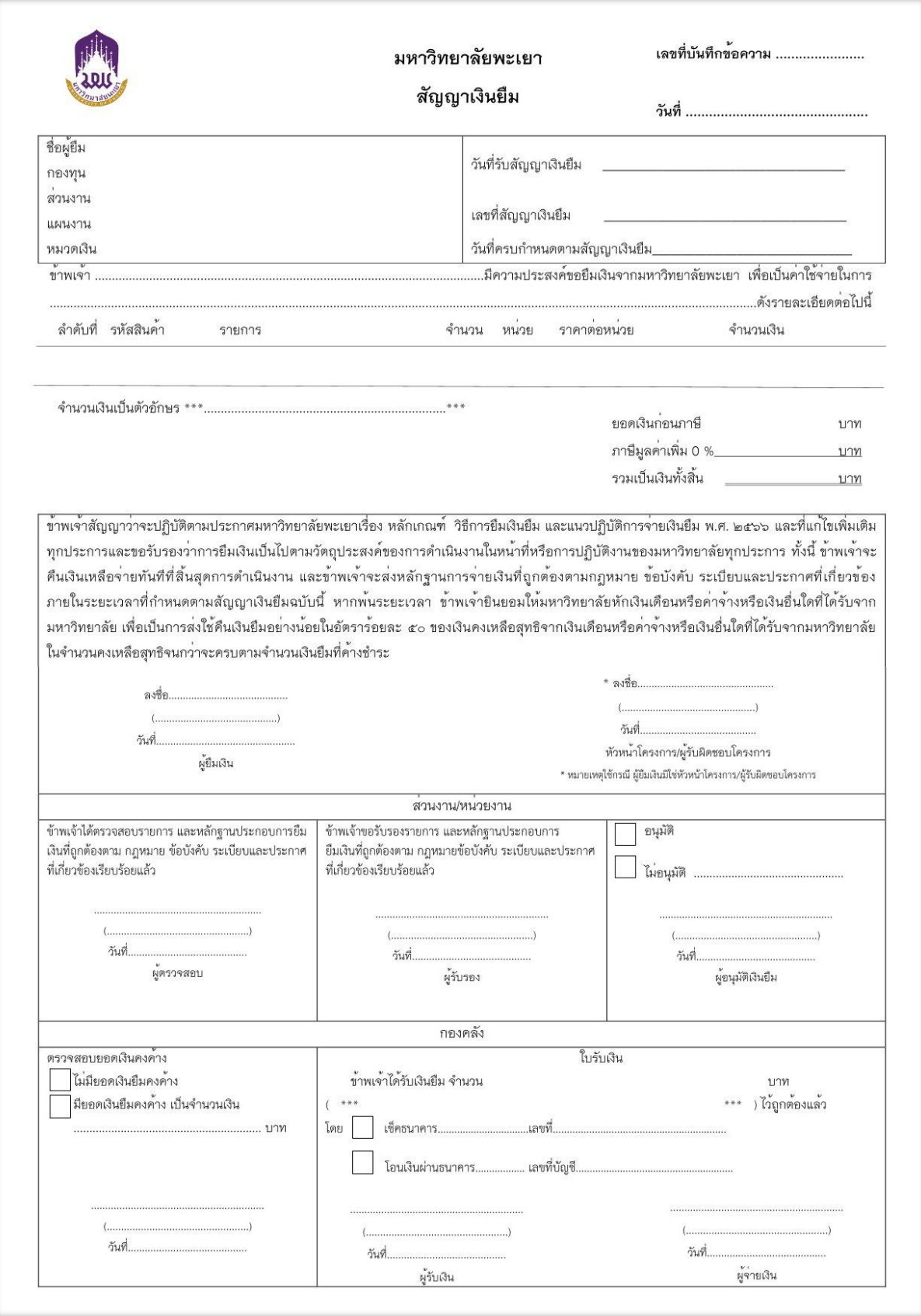

ภาพที่ 2 แสดงตัวอย่างสัญญาเงินยืม